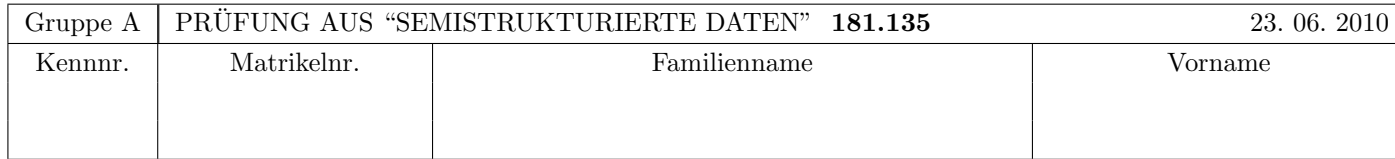

Arbeitszeit: 120 Minuten. Aufgaben sind auf den Angabeblättern zu lösen; Zusatzblätter werden nicht gewertet. Bitte tragen Sie Namen, Studienkennzahl und Matrikelnummer ein. Halten Sie Ihren Studentenausweis bereit.

# $\mathbf{A}$ ufgabe 1:  $(9)$

Betrachten Sie die folgende DTD test.dtd:

```
<?xml version="1.0" encoding="UTF-8"?>
<!ELEMENT A (B*,C?,D?)>
<!ELEMENT B (#PCDATA|D|E)*>
<!ELEMENT C (E?,D,D?)>
<!ELEMENT D EMPTY>
<!ATTLIST D P ID #REQUIRED>
<!ELEMENT E (#PCDATA)>
<!ATTLIST E Q IDREF #IMPLIED>
```
Betrachten Sie weiters die sechs verschiedenen xml-Dateien, die unten angefuhrt sind. ¨ Hinweise:

- Gehen Sie davon aus, dass allen folgenden Dateien die Zeilen <?xml version="1.0" encoding="UTF-8"?> <!DOCTYPE A SYSTEM "test.dtd"> vorangestellt sind.
- Sie können auch davon ausgehen, dass alle folgenden XML-Dateien wohlgeformt sind. Es geht also lediglich darum, ihre Gültigkeit bezüglich test.dtd zu entscheiden.

Kreuzen Sie an, welche der folgenden XML-Dateien gültig bezüglich test.dtd sind.

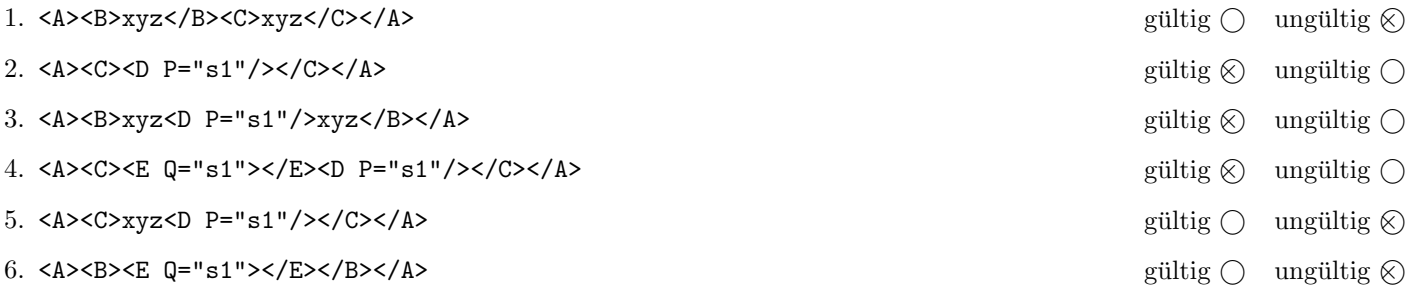

(Pro korrekter Antwort 1.5 Punkte, pro inkorrekter Antwort -1.5 Punkte, pro nicht beantworteter Frage 0 Punkte, für die gesamte Aufgabe mindestens 0 Punkte)

# Aufgabe 2: (6)

Betrachten Sie die folgende xml- Datei ns.xml:

```
<?xml version="1.0" encoding="UTF-8"?>
<A xmlns="uri1">
  <ns1:B xmlns="uri2" xmlns:ns1="uri1">
    <D attr1="X"/>
  \langle/ns1:B>
  <C xmlns="uri2">
    <E attr2="Y"/>
  \langle/C>
</A>
```
Kreuzen Sie an, ob die folgenden Aussagen für die Datei ns.xml wahr oder falsch sind.

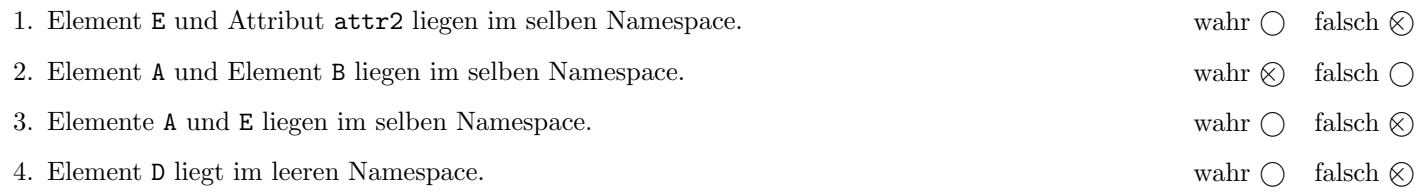

(Pro korrekter Antwort 1.5 Punkte, pro inkorrekter Antwort -1.5 Punkte, pro nicht beantworteter Frage 0 Punkte, für die gesamte Aufgabe mindestens 0 Punkte)

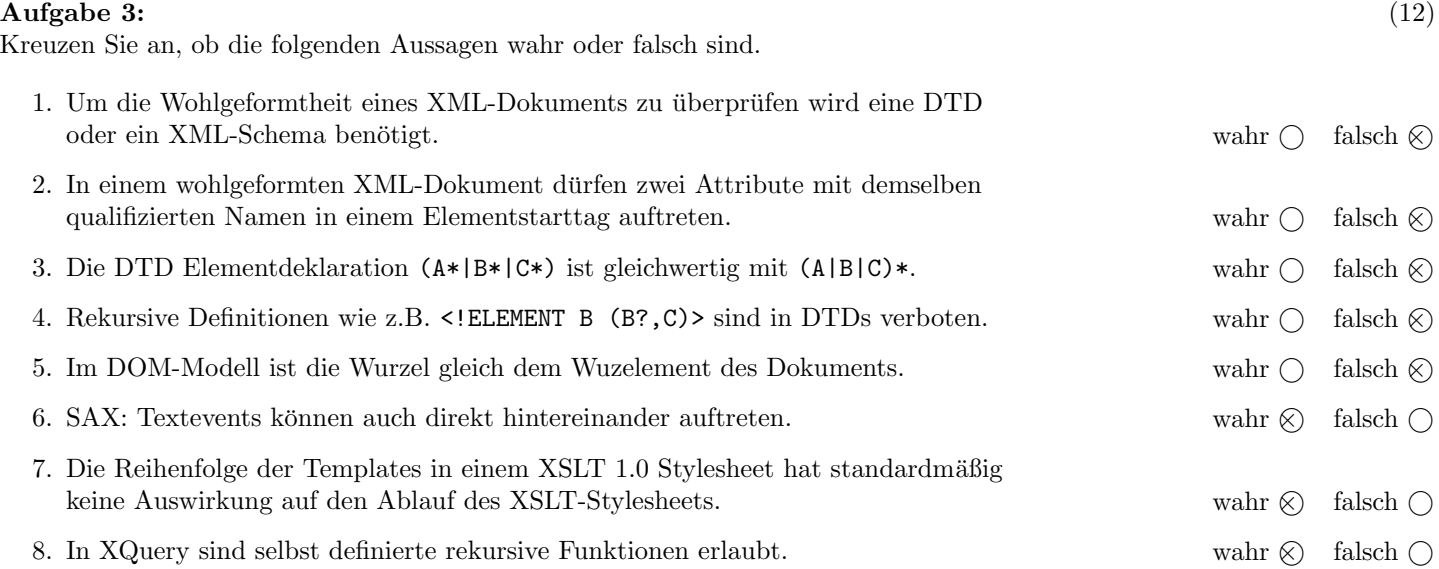

(Pro korrekter Antwort 1.5 Punkte, pro inkorrekter Antwort -1.5 Punkte, pro nicht beantworteter Frage 0 Punkte, für die gesamte Aufgabe mindestens 0 Punkte)

Die folgenden Aufgaben 4 – 8 beziehen sich auf das XML-Dokument wm.xml, das Sie auf der letzten Seite dieser Prüfungsangabe finden.

#### $\mathbf{A}$ ufgabe 4:  $\qquad \qquad \qquad (9)$

Nehmen Sie an, dass das Dokument wm.xml (siehe Anhang) als DOM-Baum im Speicher ist.

Kreuzen Sie an, ob folgende Codeblöcke den Knoten

```
<land kuerzel="FRA" name="Frankreich" weltmeister="ja"/>
```
zurückgeben (5. Zeile von wm.xml). Der Aufruf erfolgt jeweils mit der Document-Node von wm.xml als Parameter.

```
1. public Node variante1(Node node) {
   NodeList nl = ((Document)node).getElementsByTagName("land");
   return nl.item(2);
  \mathbb{R} wahr \otimes falsch \bigcirc2. public Node variante2(Node node) {
   if (! node.hasChildNodes()) return null;
   NodeList list = node.getChildNodes();
   for (int i=0; i < list.getLength(); i++) {
     Node subnode = list.time(i);if (subnode.getNodeType() == Node.ELEMENT_NODE) {
       if (subnode.getNodeName().equals("land")) {
        return subnode.getNextSibling().getNextSibling();
       } else {
        Node tmp = variance2(subnode);if(tmp!=null) return tmp;
       }
     }
   }
   return null;
  \mathbb{R} wahr \otimes falsch \bigcirc3. public Node variante3(Node node) {
   NodeList nl = ((Document)node).getElementsByTagName("teilnehmer");
   Node teilnehmer = nl.item(0);
   return teilnehmer.getChildNodes().item(2);
  \mathbb{R} and \mathbb{R} and \mathbb{R} falsch \mathbb{R} falsch \mathbb{R}
```
(Pro korrekter Antwort 3 Punkte, pro inkorrekter Antwort -3 Punkte, pro nicht beantworteter Frage 0 Punkte, für die gesamte Aufgabe mindestens 0 Punkte)

## $\bf{Augabe\ 5:} \quad \tag{12}$

Vervollständigen Sie das XML Schema wm.xsd, sodass XML-Dokumente in der Gestalt von wm.xml (siehe Anhang) bezüglich dieses XML Schemas gültig sind. Berücksichtigen Sie beim Erstellen des XML Schemas folgende Punkte:

- Sie brauchen nur den Typ einteilungType zu vervollständigen, der Rest des XML Schemas ist bereits gegeben.
- Das Element einteilung kann ein oder mehrere Elemente gruppe enthalten.
- Jedes Element gruppe enthält genau vier Elemente land, gefolgt von einem optionalen Element vorschau.
- Der Inhalt des vorschau-Elementes soll gemischt sein; es dürfen als Subelemente spieler- und land-Elemente in beliebiger Anzahl (auch gar nicht) auftreten.
- Alle Attribute sind verpflichtend und vom Typ xs:string.
- Die Definition von Schlüsselbeziehungen ist nicht notwendig.

```
Datei wm.xsd:
```

```
<?xml version="1.0" encoding="UTF-8"?>
<xs:schema xmlns:xs="http://www.w3.org/2001/XMLSchema">
  <xs:element name="wm">
    <xs:complexType>
      <xs:sequence>
        <xs:element name="teilnehmer" type="teilnehmerType"/>
        <xs:element name="spieler" maxOccurs="unbounded" type="spielerType"/>
        <xs:element name="einteilung" type="einteilungType"/>
      </xs:sequence>
    </xs:complexType>
  </xs:element>
  <xs:complexType name="teilnehmerType">
    <!-- Nicht Teil der Prüfungsangabe -->
  </xs:complexType>
  <xs:complexType name="spielerType">
    <!-- Nicht Teil der Prüfungsangabe -->
  </xs:complexType>
```

```
Datei wm.xsd (Fortsetzung):
  <xs:complexType name="einteilungType">
   <xs:sequence>
      <xs:element name="gruppe" maxOccurs="unbounded">
        <xs:complexType>
          <xs:sequence>
            <xs:element name="land" type="xs:string" minOccurs="4" maxOccurs="4"/>
            <xs:element name="vorschau" minOccurs="0">
              <xs:complexType mixed="true">
                <xs:choice maxOccurs="unbounded">
                  <xs:element name="land">
                    <xs:complexType>
                      <xs:attribute name="kuerzel" type="xs:string" use="required"/>
                    </xs:complexType>
                  </xs:element>
                  <xs:element name="spieler">
                    <xs:complexType>
                      <xs:attribute name="id" type="xs:string" use="required"/>
                    </xs:complexType>
                  </xs:element>
                </xs:choice>
              </xs:complexType>
            </xs:element>
          </xs:sequence>
          <xs:attribute name="name" type="xs:string" use="required"/>
        </xs:complexType>
      </xs:element>
   </xs:sequence>
  </xs:complexType>
</xs:schema>
```
# $\bf{Augabe\ 6:} \quad \tag{12}$

Betrachten Sie die folgende XQuery-Anfrage kaderliste.xqy.

## Datei kaderliste.xqy:

```
let w_m := doc('wm.xml')/wm return<kaderliste>
{for $land in $wm//teilnehmer/land order by $land/@name return
    <nation name="{$land/@name}">
    {for $spieler in $wm/spieler where $spieler/@land = $land/@kuerzel return
        <spieler trikotnr="{$spieler/@trikotnr}">
            {$spieler/@name}
        </spieler>}
    </nation>}
</kaderliste>
```
Vervollständigen Sie hier das XSLT-Stylesheet kaderliste.xsl. Es soll für alle XML-Dokumente der Gestalt wm.xml (siehe Anhang) die gleichen Ergebnisse liefern wie kaderliste.xqy. Verwenden Sie dabei keine Kontrollstrukturen wie z.B. xsl:for-each. Sie brauchen sich nicht um Whitespaces etc. zu kummern. ¨

```
Datei kaderliste.xsl:
<?xml version="1.0" encoding="UTF-8"?>
<xsl:stylesheet version="1.0" xmlns:xsl="http://www.w3.org/1999/XSL/Transform">
<xsl:template match="/">
    <kaderliste>
        <xsl:apply-templates select="//teilnehmer/land">
            <xsl:sort select="@name"/>
        </xsl:apply-templates>
    </kaderliste>
</xsl:template>
<xsl:template match="teilnehmer/land">
    <nation name="{@name}">
        <xsl:variable name="land" select="."/>
        <xsl:apply-templates select="//wm/spieler[@land=$land/@kuerzel]"/>
    </nation>
</xsl:template>
<xsl:template match="wm/spieler">
    <spieler trikotnr="{@trikotnr}">
        <xsl:value-of select="@name"/>
    </spieler>
</xsl:template>
</xsl:stylesheet>
```
#### Aufgabe 7: (6)

Schreiben Sie XPath-Anfragen für folgende Aufgabenstellungen. Die Abfragen sollen für alle XML-Dokumente der Gestalt wm.xml (siehe Anhang) funktionieren. Zu jeder Abfrage ist ein Beispiel mit der erwarteten Ausgabe (bezgl. wm.xml) angegeben.

1. Ausgabe aller Spieler mit der Trikotnummer 10.

```
<spieler id="0210" name="Lionel Messi" land="ARG" trikotnr="10"/>
<spieler id="0160" name="Diego Forlan" land="URU" trikotnr="10"/>
```

```
//spieler[@trikotnr='10']
```
2. Ausgabe aller Länder, die noch nicht Weltmeister waren.

```
<land kuerzel="GRE" name="Griechenland"/>
<land kuerzel="MEX" name="Mexiko"/>
<land kuerzel="NGA" name="Nigeria"/>
<land kuerzel="RSA" name="Suedafrika"/>
<land kuerzel="KOR" name="Suedkorea"/>
```
//teilnehmer/land[not(@weltmeister='ja')]

3. Ausgabe aller Gruppen, in denen mehr als eine Weltmeisternation spielt.

```
<gruppe name="A">
    \langle!-- ... -->
</gruppe>
```
//gruppe[count(land[.=//teilnehmer/land[@weltmeister='ja']/@kuerzel])>1]

# Aufgabe 8: (9)

Nehmen Sie an, dass folgender XMLFilter auf das XML-Dokument wm.xml (siehe Anhang) ausgefuhrt wird. Schreiben Sie ¨ auf, welche SAX-Events die Applikation weitergereicht bekommt.

Eventnamen dürfen Sie abkürzen.

```
public class SSDFilter extends XMLFilterImpl {
  public void startElement(String uri, String localName, String qName,
      Attributes atts) throws SAXException {
    if("10".equals(atts.getValue("trikotnr"))) {
      super.startElement(uri,localName,qName,atts);
      super.endElement(uri,localName,qName);
    }
  }
  public void endElement(String uri, String localName, String qName)
      throws SAXException {
  }
  public void characters(char []ch, int start, int length) throws SAXException {
    //
  }
}
```
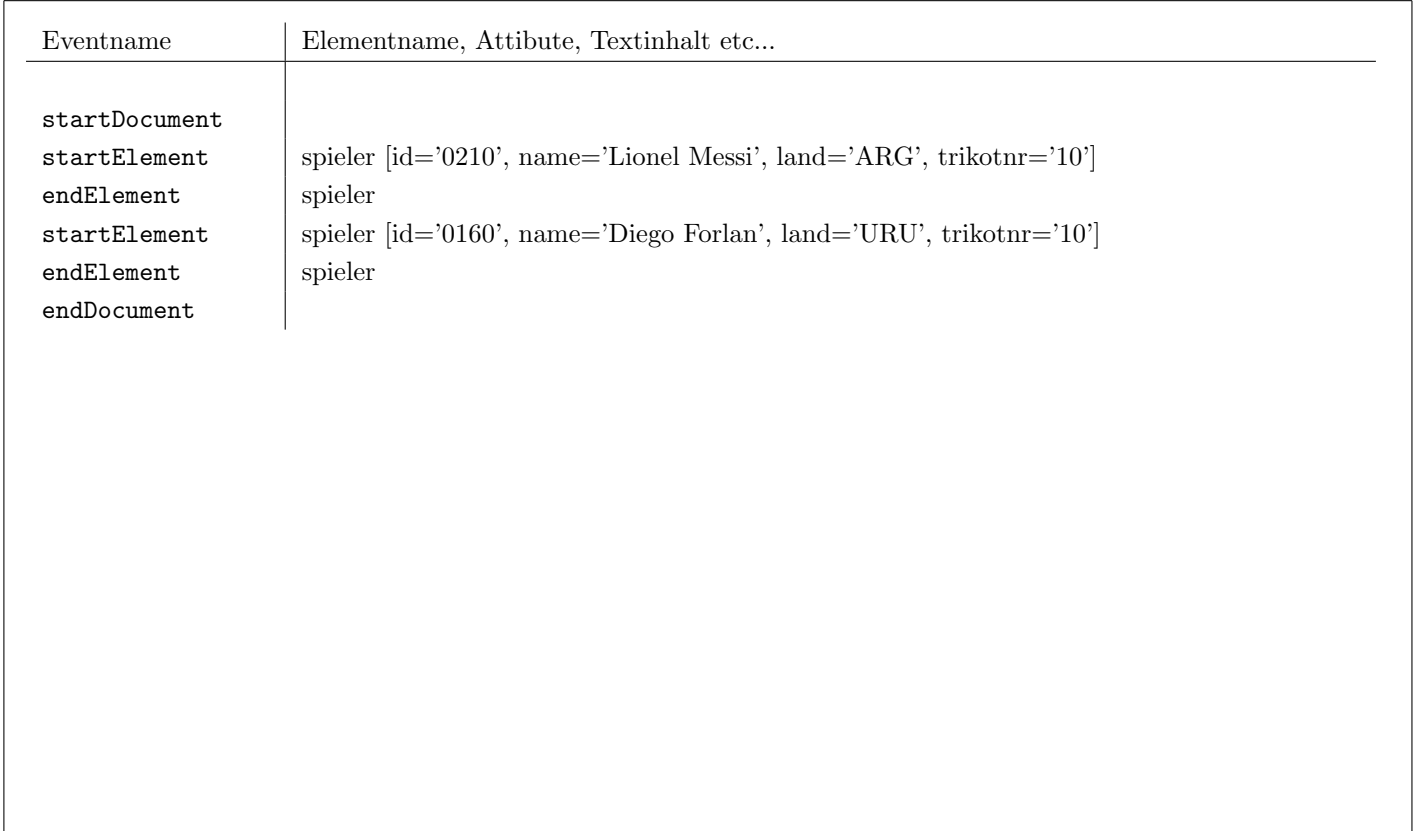

# Sie können diese Seite abtrennen!

Datei wm.xml:

#### <wm>

```
<teilnehmer>
        <land kuerzel="ARG" name="Argentinien" weltmeister="ja"/>
        <land kuerzel="GRE" name="Griechenland"/>
        <land kuerzel="FRA" name="Frankreich" weltmeister="ja"/>
        <land kuerzel="MEX" name="Mexiko"/>
        <land kuerzel="NGA" name="Nigeria"/>
        <land kuerzel="RSA" name="Suedafrika"/>
        <land kuerzel="KOR" name="Suedkorea"/>
        <land kuerzel="URU" name="Uruguay" weltmeister="ja"/>
        \langle!-- .... -->
    </teilnehmer>
    <spieler id="0210" name="Lionel Messi" land="ARG" trikotnr="10"/>
    <spieler id="0160" name="Diego Forlan" land="URU" trikotnr="10"/>
    <spieler id="0301" name="Hugo Lloris" trikotnr="1" land="FRA"/>
    <spieler id="0312" name="Thierry Henry" trikotnr="12" land="FRA"/>
    \langle!-- .... -->
    <einteilung>
        <gruppe name="A">
            <land>RSA</land><land>MEX</land><land>FRA</land><land>URU</land>
            <vorschau>
                Nur durch das umstrittene Handstor von <spieler id="0312"/> konnte
                sich <land kuerzel="FRA"/> qualifizieren. Toptorjäger in dieser
                Gruppe ist <spieler id="0160"/>.
            </vorschau>
        </gruppe>
        <gruppe name="B">
            <land>KOR</land><land>NGA</land><land>ARG</land><land>GRE</land>
        </gruppe>
        \langle!-- .... -->
    </einteilung>
\langle/wm\rangle
```
Gesamtpunkte: 75